. . . . . . . **26Feb72** 

### UNIVERSITY OF QUEENSLAND

Computer Centre

### WEEKLY NEWSLETTER

Date : Week ended 24 February 1972<br>Authorization : Director of the Computer Centre

#### 1. **OPERATIONS**

## 1.1 PDP-16 System

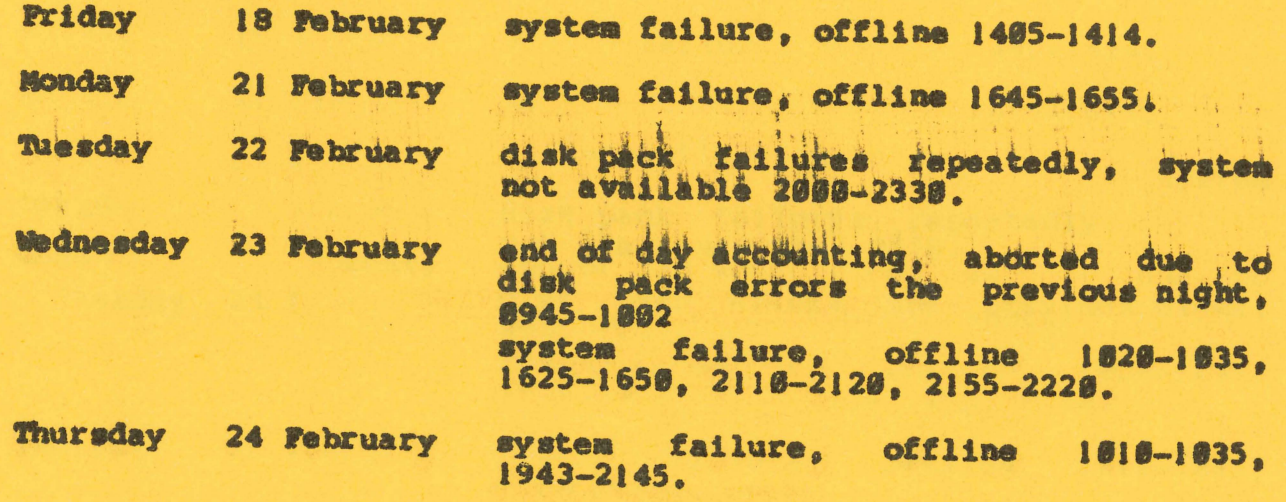

schedule for forthcoming week: maintenance \$798-8988 operations 0945-2330.

# 1.2 GE-225 System

schedule for forthcoming week: maintenance 8788-8839 operations \$988-2408.

#### $2<sub>0</sub>$ COBOL MANUAL

The COBOL manual, MNT-13, is now available from the Computer Centre. The cost of the manual is \$4.28.

 $3<sup>2</sup>$ PDP-10 COBOL

#### $3.1$ Teletype Input/Cutput

There are two methods of addressing the teletype in COBOL: READ and WRITE  $(1)$ 

(11) ACCEPT and DISPLAY

The following points need to be noted when using the teletype:

- READ (from the teletype) and WRITE (to the teletype) may  $(a)$ both be used in the same program, provided the input and output teletype files are not open simultaneously.
- (b) There is nothing to prevent the use of any combination of all four verbs in the one program, provided point (a) is observed. Eswever, special care must be taken with the WRITE verb. It is dangerous to follow it closely with either a DISPLAY or an ACCEPT, as they can interrupt data output via the WRITE verb.

If WRITE, and DISPLAY and/or ACCEPT verbs are being mixed in the same area of program, it is safest to CLOSE the output file before using DISPLAY or ACCEPT.

 $(c)$ After a WRITE statement, COBOL always does a carriage return. Therefore, it is best to say WRITE record-name BEFORE 1 so that the teletype does a carriage return - line feed.

With the statement WRITE record-name AFTER 1 the teletype positions itself at the beginning of the line just output.

#### DISPLAY Verb  $3.2$

The COBOL manual does not state any restriction to the number of characters that a user may care to DISPLAY. However, the size of the field to be displayed is stored in a field 19 bits long. The maximum number c. Characters that can be displayed is thus 1024 characters. Field sizes greater than this will be truncated to 10 bits. For example, only 776 characters will be displayed from an 1800 character field.

The field named in a DISPLAY statement can be defined in either the working-storage section or the file section. This is also true for the ACCEPT statement.

#### $3.3$ **COBOL EXTORS**

 $(a)$ Condition names

> Condition names may not work correctly in some instances. For example, the following coding

77  $N-1$ PIC 9(10) USAGE COMP. 88  $N-1-C$ VALUE 6.  $\bullet$ IF  $N-1-C$  GO TO . . .

does not create correct code.

#### 4. **RUNOFF**

RUNOFF is a PDP-10 program that assists in the production of memorandums and documents. The material to be documented is prepared as an ASCII file. Runoff takes this file and produces a final copy that is formatted, numbered, titled and generally well presented. The advantage of this method of reproduction is that changes and amendments can be quickly and easily carried out on the source file and a new copy produced, without extensive retyping of the document.

The Computer Cantre is endeavouring to prepare as much of its documentation this way as possible. Users may have noticed that the Newsletter and the Bulletin are now being prepared with the help of Runoff. A manual on Runoff is currently in preparation and it is hoped that it will be released soon.

#### $5.$ **BASIC ERRORS**

There are a number of typographical errors in the Easic manual, MNT-9. These will be corrected in due course when a revision is

 $F^{mg} - 77$  $25700572$ 

brought out for the manual.

- $(a)$  page  $1-8$ , line  $4$ 10°X'N should be 10'N\*X
- $(b)$ page 4-1

After the lines

NEWA

if you are going to create a new program.

 $\sim$   $\alpha$ 

**Contract Contract Contract Contract** 

the words: 'BASIC responds with the following: NEW OR OLD-' are superfluous.

 $(c)$  page 4-4

Before section 4.6, the reentry command, '.BASA' has been omitted.

 $(d)$  page  $5-2$ , line 2

10\*X+D should be 10+D\*X

(e) page  $8-5$ , line  $-8$ 

the line '(-<- YZ' should be ' (-<- YZ'